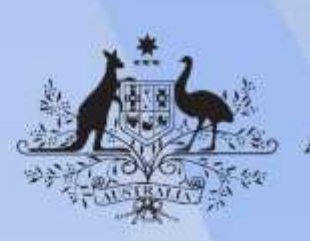

**Australian Government** 

# **FWPCOT3307 Create drawings using computer aided design software**

**Release: 1**

## **FWPCOT3307 Create drawings using computer aided design software**

#### **Modification History**

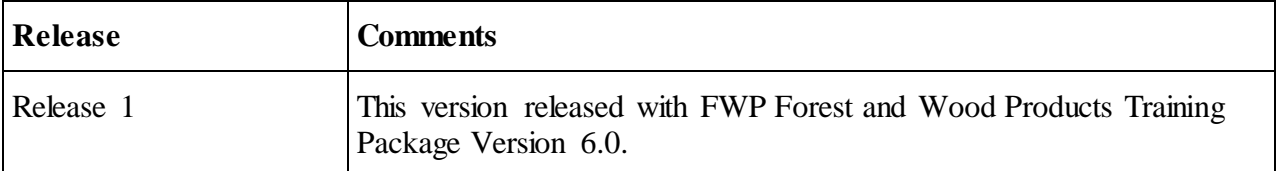

# **Application**

This unit of competency describes the skills and knowledge required to produce various types of drawings using computer aided design software. It includes producing plans, diagrams, component details and linked materials lists.

The unit applies to timber truss or frame fabricators and engineered timber product technicians who create drawings of timber and wood products and who take responsibility for organising and completing these tasks with a high degree of self-direction.

No licensing, legislative or certification requirements apply to this unit at the time of publication.

#### **Pre-requisite Unit**

Nil

## **Unit Sector**

Common Technical (COT)

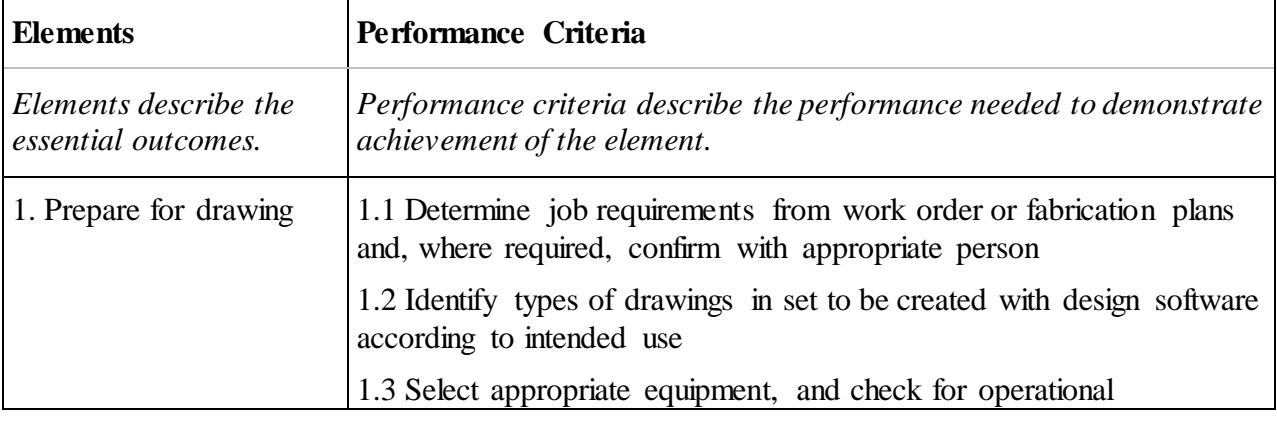

#### **Elements and Performance Criteria**

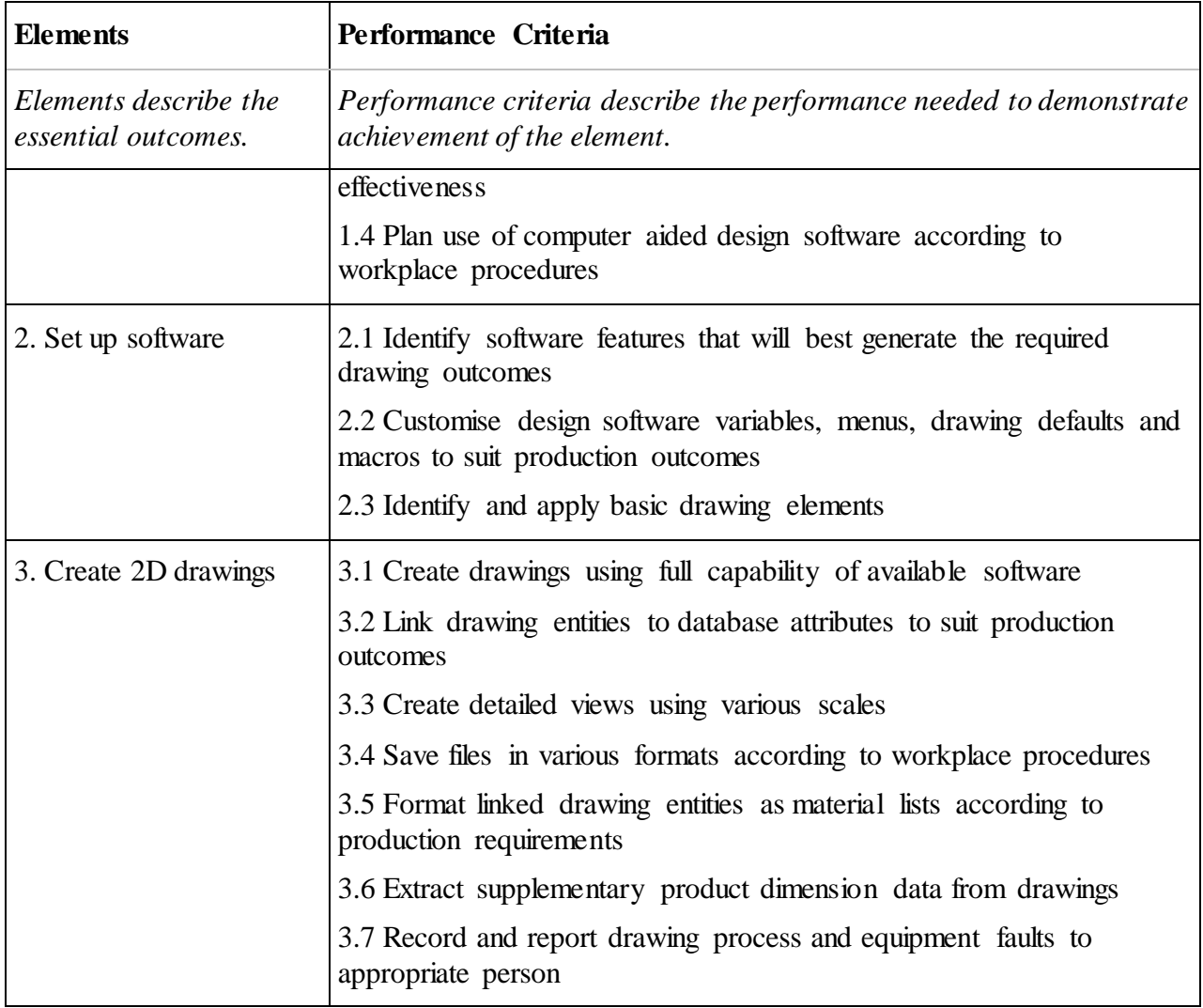

## **Foundation Skills**

*This section describes those language, literacy, numeracy and employment skills that are essential for performance in this unit of competency but are not explicit in the performance criteria.*

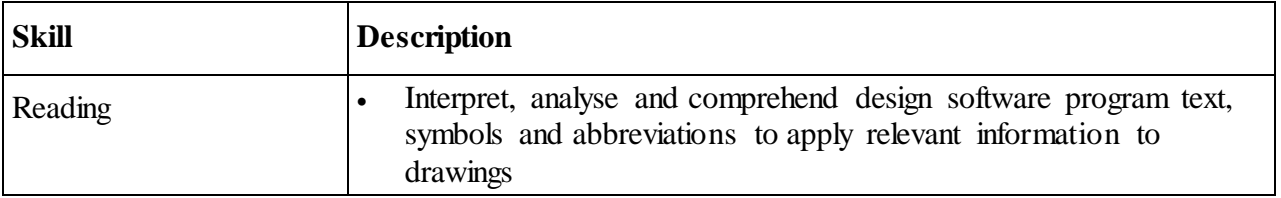

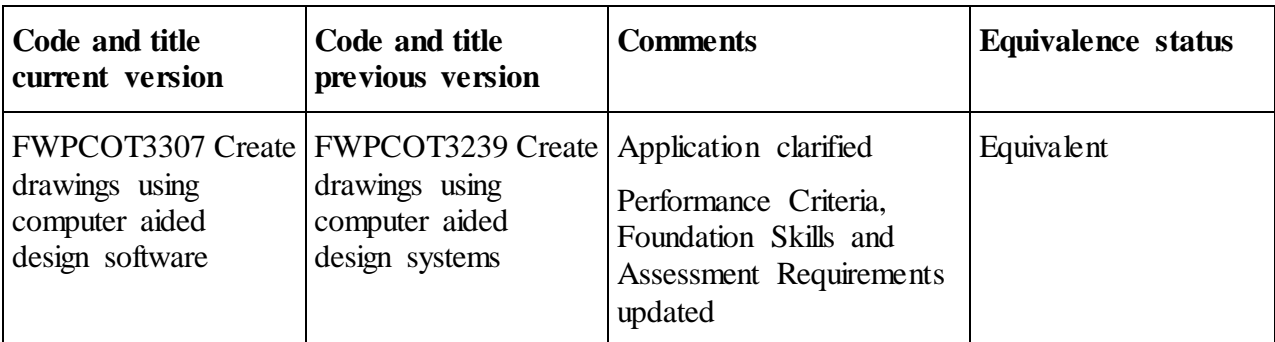

## **Unit Mapping Information**

## **Links**

Companion Volumes, including Implementation Guides, are available at VETNet: <https://vetnet.gov.au/Pages/TrainingDocs.aspx?q=0d96fe23-5747-4c01-9d6f-3509ff8d3d47>